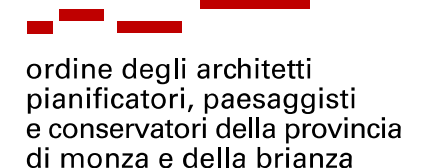

## **PROGRAMMI PRESENTAZIONI PROGRAMMI INFORMATICI**

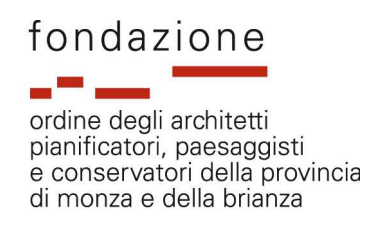

## **Evoluzione della progettazione architettonica: dalla tavola al modello completo dell'edificio**

- Ore 18.00 Arrivo/Registrazione
- Ore 18.15 Introduzione: NKE + Evoluzione tecnologica, dal disegno al CAD al BIM
- Ore 18.30 Il modello architettonico 3D: dal disegno bidimensionale al modello tridimensionale

Esempio di creazione di un modello architettonico 3D in Autodesk Revit La creazione automatica delle viste e l'aggiornamento automatico delle rappresentazioni

Le fasi: procedimento automatico per la creazione delle viste di stato di fatto/progetto/comparativa

Abachi e tabelle: dal modello 3D alle informazioni di computo

La visualizzazione fotorealistica: il rendering

Ore 19.30 Domande & Risposte

## **Rendering e visualizzazione avanzata dei modelli architettonici**

- Ore 18.00 Arrivo/Registrazione
- Ore 18.15 Introduzione: NKE + Panoramica Building Design Suite
- Ore 18.30 Revit 2013: Strumenti e metodi di visualizzazione del modello architettonico 3D Flusso di lavoro integrato: Collegamento del modello architettonico 3D in Autodesk Showcase Creazione di viste statiche e animate e delle alternative Produzione di Immagini e Filmati Collegamento del modello architettonico 3D in 3ds max Design Produzione di immagini fotorealistiche, attraverso MentalRay
- Ore 19.00 Domande & Risposte

## **Strumenti per la collaborazione e la condivisione dei progetti in remoto: tablet, smartphone e cloud computing**

- Ore 18.00 Arrivo/Registrazione
- Ore 18.15 Introduzione: NKE + Panoramica Autodesk 360
- Ore 18.30 Strumenti di condivisione dei progetti: AutoCAD WS Storage Rendering in cloud Analisi statica "in cloud" Analisi energetica "in cloud"
- Ore 19.00 Domande & Risposte